## 2018年度 生田キャンパス 情報関連講習会実施予定 オンファイル インスティング 2018年12月5日現在

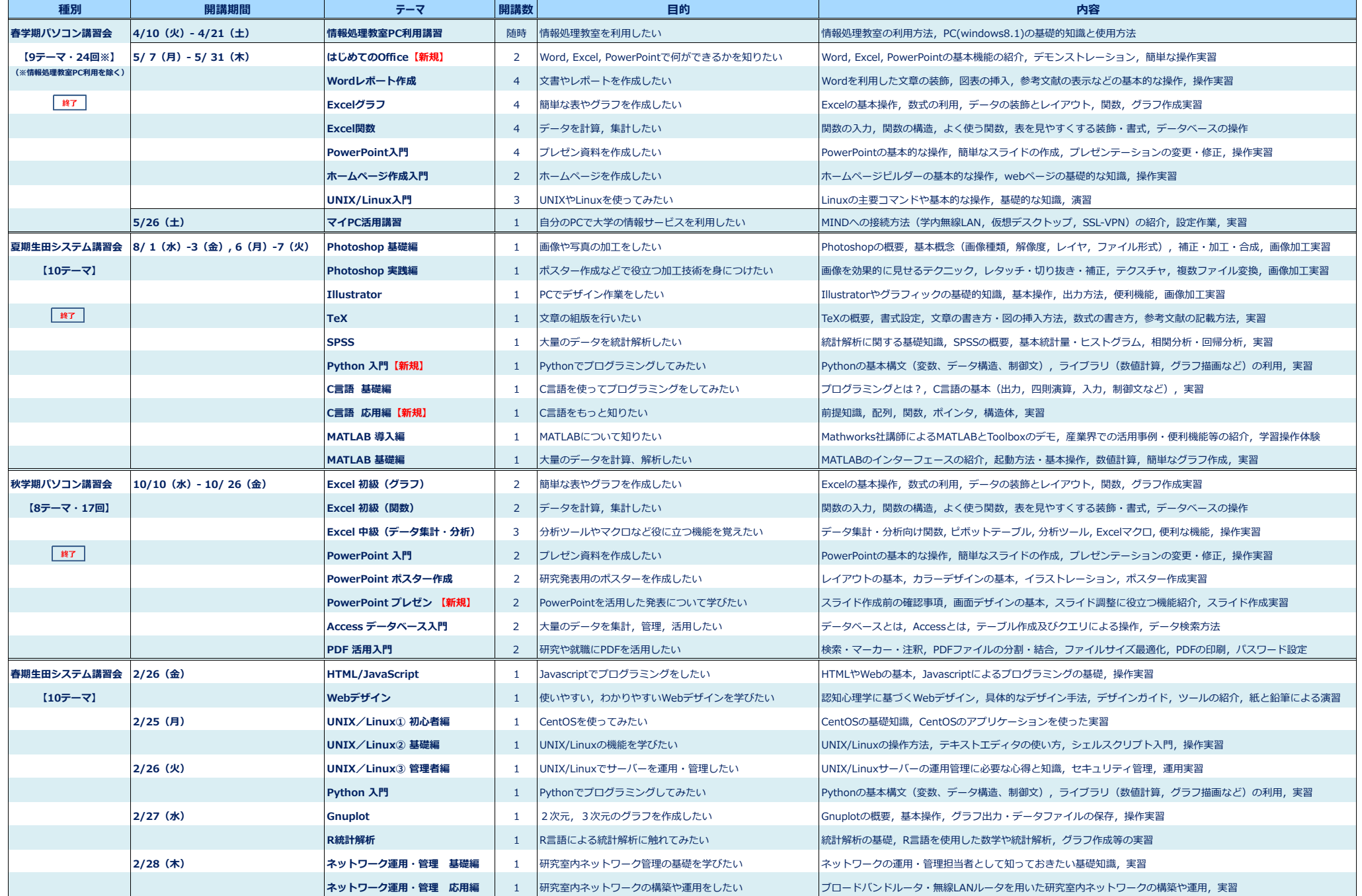

**※各講習会の日程・内容等は現時点の予定のため,変更となる場合があります。**